SIGS (Special Interest Groups)

When you plan to attend a SIG meeting and have specific questions or problems you would like someone to work on or answer, please email us at novicesiglv@yahoo.comThis will help assure that we will try to have someone there with the expertise.

The email Subject Line: SIGHelp. *The meeting formats for the Helping Hands & How-to SIGS are usually one-on-one help as compared to the Novice SIG which is group attendance with questions and answers from the audience during and after the presentations.*

#### UPCOMING CLUB EVENTS

**December 4 2018** Meetup Time 6 to 8PM sharp Topics will be at attendee's interests.

Location **"Switch" logo.**

Rob Roy's Innevation Center, located at 6795 S. Edmond Street, Las Vegas, NV 89118, 3rd floor. The room we meet in can vary, ask upon arrival.

The Innevation Center is located in the southwest part of town, just south of the 215 (South) and just west of Decatur. Exit southbound onto Decatur from the 215, turn right on Badura Avenue and then another right on S. Edmond Street. The Innevation Center is located in the west building. It's the building with the

#### **December 8 2018** Workshop

Time 11 AM to 3 PM . Location NewYork Pizza and Pasta 2400 S. Jones Blvd

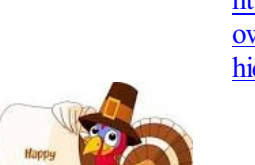

# November 2018 TheBytes of Las Vegas

*A publication of the Las Vegas PC Users* Group [www.lvpcug.org](http://www.lvpcug.org) *A non profit corporation serving the Las Vegas, Nevada area since 1985*

## **All meeting open to Public No Charge**

#### PASTMEETINGS

Nov 10 2018 Workshop

Topics discussed

1. Remove and replace hard drive in

a laptop.

2. Laptop will not connect to WiFi.

Nov 13 2018 Meetup

Topics discussed

1. Windows 10 self repair.

2. Turn off or on ports in a router.

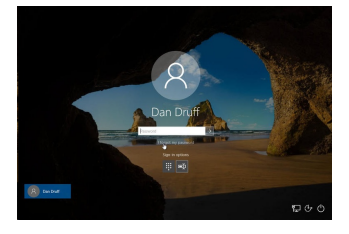

# **How** to reset your Windows 10 **password when you forget it**

Learn how to reset your Windows 10 password whether you use a Microsoft Account or a local account

[https://www.techrepublic.com/article/how-to-reset-your-wind](https://www.techrepublic.com/article/how-to-reset-your-windows-10-password-when-you-forget-it/?ftag=TRE684d531&bhid=28299193428118366751428400519018) [ows-10-password-when-you-forget-it/?ftag=TRE684d531&b](https://www.techrepublic.com/article/how-to-reset-your-windows-10-password-when-you-forget-it/?ftag=TRE684d531&bhid=28299193428118366751428400519018) [hid=28299193428118366751428400519018](https://www.techrepublic.com/article/how-to-reset-your-windows-10-password-when-you-forget-it/?ftag=TRE684d531&bhid=28299193428118366751428400519018)

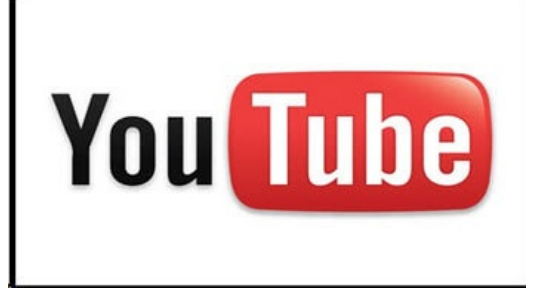

**Where To Find The YouTube Audio Library**

**YouTube is a magical world where a kid's dreams of becoming famous can happen, at least that is what my boys tell me. I have three boys who have been hounding– I mean, talking — to me for over a year about having a YouTube channel with them. Since I'm an awesome Dad I said Yes and now we've been working on our channel for the last month or so. Understand, I'm working with 5, 12 and 15-year-old boys, so we are going to have mixed videos/humor. The reason I'm bringing this up is that when you are working with YouTube, it is nice to have a little guidance when you are a noob, plus it is fun teaching my kids how it all works. The one thing I appreciate is that YouTube gives you an Audio Library with music and sound effects to use in your videos. So, I'm here to show you where you can find this feature so you to can create fun and exciting videos without having to pay for it.**

**[https://davescomputertips.com/how-to-find-youtube](https://davescomputertips.com/how-to-find-youtube-audio-library/?utm_source=wysija&utm_medium=email&utm_campaign=Weekly+Recap+Newsletter)[audio-library/?utm\\_source=wysija&utm\\_medium=em](https://davescomputertips.com/how-to-find-youtube-audio-library/?utm_source=wysija&utm_medium=email&utm_campaign=Weekly+Recap+Newsletter) [ail&utm\\_campaign=Weekly+Recap+Newsletter](https://davescomputertips.com/how-to-find-youtube-audio-library/?utm_source=wysija&utm_medium=email&utm_campaign=Weekly+Recap+Newsletter)**

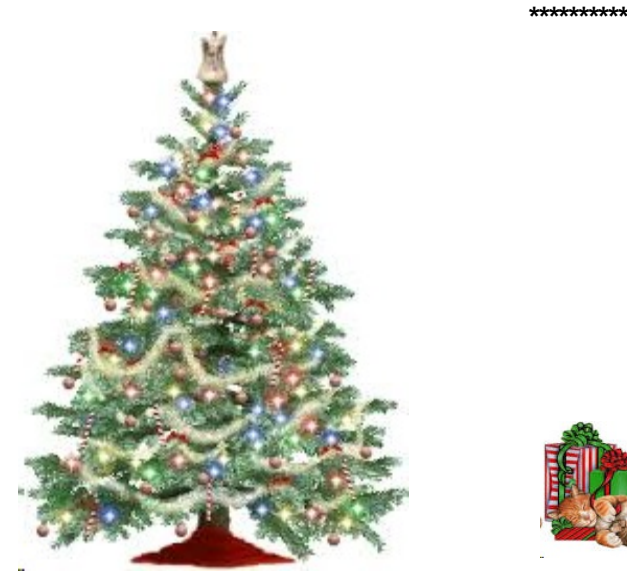

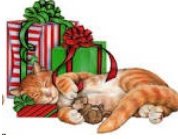

# **smaller partition than the actual size make it perform better objectively**

**I used to work on a 80gb HDD back in 2016 and it actually felt snappy most of the time. And after purchasing a new laptop with 1TB HDD and a much bigger ram and faster CPU - the HDD actually felt**

**much slower than my old one although it was newer generation HDD (Not sure about the RPM speed).**

**[https://superuser.com/questions/1374779/does-p](https://superuser.com/questions/1374779/does-partitioning-hard-drives-into-a-smaller-partition-than-the-actual-size-make) [artitioning-hard-drives-into-a-smaller-partition-th](https://superuser.com/questions/1374779/does-partitioning-hard-drives-into-a-smaller-partition-than-the-actual-size-make) [an-the-actual-size-make](https://superuser.com/questions/1374779/does-partitioning-hard-drives-into-a-smaller-partition-than-the-actual-size-make)**

**\*\*\*\*\*\*\*\*\*\*\***

**This free Photoshop clone runs in your browser**

**Photopea is an advanced image editor designed to be a Photoshop replacement that runs in your browser.**

**Photopea is unique among online image editors because it can open and export PSD (Photoshop) files.**

**It also supports Sketch, SVG, XD and CDR formats. It can easily handle simple tasks like resizing images as well as more complex tasks, such processing photos, creating illustrations, designing webpages, and more.**

**Photopea was built from the ground up with the intent of supporting PSD files. Anyone who uses Photoshop will feel right at home. It has same essential tools and the same layout as Photoshop, including keyboard shortcuts. Some of the essential**

**tools are the selection and move tool, cropping tools, text tools, clone, blur, dodge, burn, layers, blend, brushes, curves, masks, and eyedropper tools.**

**though if you want to learn how to use it, the website has step by step lessons in the Learn section of the site.**

**If you want to give Photopea a shot, head on over to the site.**

**[http://www.techsupportalert.com/content/free-photos](http://www.techsupportalert.com/content/free-photoshop-clone-runs-your-browser.htm) [hop-clone-runs-your-browser.htm](http://www.techsupportalert.com/content/free-photoshop-clone-runs-your-browser.htm)**

#### **Photopea, like Photoshop, is not exactly beginner friendly,**

**though if you want to learn how to use it, the website has step by step lessons in the Learn section of the site.**

**The "Publish online" feature will send your image to a public URL at Imgur (known only to you). Images sent to Imgur open in a new window - you may need to disable the browser pop-up blocker for the Imgur page to open.**

**Photopea will open almost any image file, saves files in PSD format, and exports files in PNG,JPG, SVG, GIF, PDF, EMF, WBP, BMP, PPM, TIFF, ICO, and DDS formats. It's fast to load, doesn't need plugins, works in your browser so you can work offline, will add fonts from your system for a project, and has a drag and drop and File > Open interface.**

**Photopea works in all popular browsers including mobile, and works online or offline (if you close the browser window, any project that's open will close). Some Photopea features aren't supported in Safari or IE10. If you**

**run into an issue using Photopea, try Firefox, Chrome, or a Chrome based browser like Opera or Vivaldi.**

**Photopea is supported by ads, with paid subscriptions that remove ads and support the developer. The developer is very responsive and active on the site blog, reddit, Facebook, and GitHub.**

**[http://www.techsupportalert.com/content/free-photoshop](http://www.techsupportalert.com/content/free-photoshop-clone-runs-your-browser.htm)[clone-runs-your-browser.htm](http://www.techsupportalert.com/content/free-photoshop-clone-runs-your-browser.htm)**

**\*\*\*\*\*\*\*\*\*\*\***

**LastPass FULL TUTORIAL Password Manager**

**PLEASE WATCH THIS VIDEO VERY INTERESTING**

**[https://www.youtube.com/watch?v=R6uxc524xnk&fe](https://www.youtube.com/watch?v=R6uxc524xnk&feature=youtu.be) [ature=youtu.be](https://www.youtube.com/watch?v=R6uxc524xnk&feature=youtu.be)**

# **Gmail's Confidential Mode Isn't Gmail offers a "confidential mode". It is and it isn't;**

**\*\*\*\*\*\*\*\*\*\*\***

**learn how it works before you use it. Google recently rolled out a feature called "confidential mode", which claims to prevent disclosure of an email message to anyone other** **than its intended recipient. The message can only be viewed by the person you send it to, and cannot be forwarded or copied.**

#### **Or can it?**

**What's that old saying? Oh yeah: "If it can be seen, it can be copied."**

**Let me show you how by sharing one of my so-called "confidential" messages.**

#### **Composing confidential email**

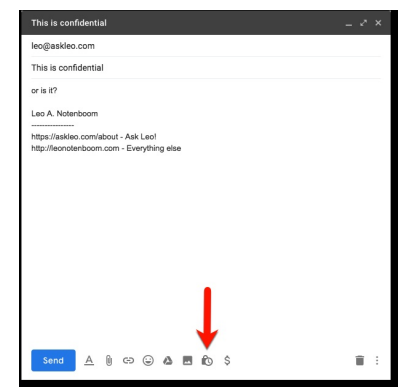

## **Click that to set confidential mode options.**

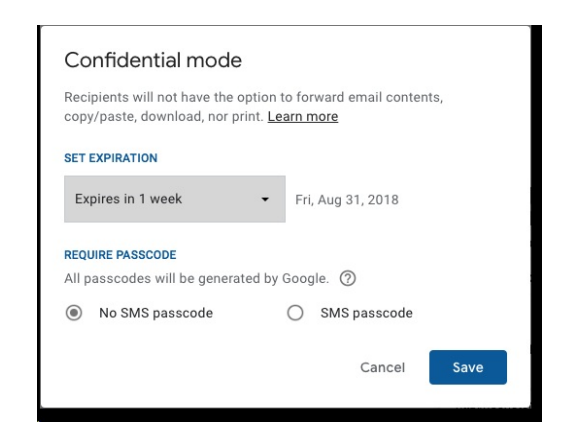

#### **Read more:**

**[https://askleo.com/gmails-confidential-mode-isnt/?awt\\_l=](https://askleo.com/gmails-confidential-mode-isnt/?awt_l=KGIoZ&awt_m=IjGoLsuywpdfbL&utm_source=newsletter&utm_campaign=20180911&utm_medium=email&utm_content=featured) [KGIoZ&awt\\_m=IjGoLsuywpdfbL&utm\\_source=newsletter](https://askleo.com/gmails-confidential-mode-isnt/?awt_l=KGIoZ&awt_m=IjGoLsuywpdfbL&utm_source=newsletter&utm_campaign=20180911&utm_medium=email&utm_content=featured) [&utm\\_campaign=20180911&utm\\_medium=email&utm\\_co](https://askleo.com/gmails-confidential-mode-isnt/?awt_l=KGIoZ&awt_m=IjGoLsuywpdfbL&utm_source=newsletter&utm_campaign=20180911&utm_medium=email&utm_content=featured) [ntent=feature](https://askleo.com/gmails-confidential-mode-isnt/?awt_l=KGIoZ&awt_m=IjGoLsuywpdfbL&utm_source=newsletter&utm_campaign=20180911&utm_medium=email&utm_content=featured)**

## **<https://www.khanacademy.org/>**

**Academic Earth's vision is to offer "a world-class education for everyone on earth". The site**

**offers free online classes and indepth online learning through video lectures from university professors. Interestingly, Academic Earth has partnered with the same universities as Coursera**

**and many more. In addition to Princeton, Stanford, and Berkeley, you will find video lectures from**

**UCLA, Harvard, and Yale. Moreover, Academic Earth has partnered with the Khan Academy.**

**\*\*\*\*\*\*\*\*\*\*\***

#### **HOW TO USE THE TASKBAR**

[http://windows.microsoft.com/en-us/windows/show-hide-taskba](http://windows.microsoft.com/en-us/windows/show-hide-taskbar#1TC=windows-7) [r#1TC=windows-7](http://windows.microsoft.com/en-us/windows/show-hide-taskbar#1TC=windows-7)

[https://www.google.com/webhp?sourceid=chrome-instant&rlz=](http://windows.microsoft.com/en-us/windows/show-hide-taskbar#1TC=windows-7) [1C1SFXN\\_enUS499US499&ion=1&espv=2&ie=UTF-8#q=task](http://windows.microsoft.com/en-us/windows/show-hide-taskbar#1TC=windows-7) [ba](http://windows.microsoft.com/en-us/windows/show-hide-taskbar#1TC=windows-7)

**\*\*\*\*\*\*\*\*\*\*\***

# **How To Transfer VHS Tapes To Digital Media**

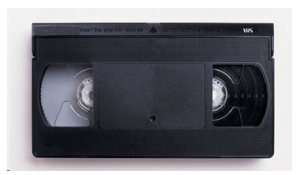

**Transferring your VHS tapes to digital media today can be a head-scratcher for a number of reasons. The first and most important is whether you have access to a VCR that actually works, and the second is your choice of capturing those beloved memories, be it a PCI/PCIe capture card, an all-in-one VHS/DVD player, or a USB dongle with RCA**

**[https://davescomputertips.co](https://davescomputertips.com/how-to-transfer-vhs-tapes-to-digital-media/?utm_source=wysija&utm_medium=email&utm_campaign=Weekly+Recap+Newsletter) [m/how-to-transfer-vhs-tapes-to-digital-media/?ut](https://davescomputertips.com/how-to-transfer-vhs-tapes-to-digital-media/?utm_source=wysija&utm_medium=email&utm_campaign=Weekly+Recap+Newsletter) [m\\_source=wysija&utm\\_medium](https://davescomputertips.com/how-to-transfer-vhs-tapes-to-digital-media/?utm_source=wysija&utm_medium=email&utm_campaign=Weekly+Recap+Newsletter)**

# **How to Find Your Lost Windows or Office Product Keys**

**[http://www.howtogeek.com/20632](http://www.howtogeek.com/206329/how-to-find-your-lost-windows-or-office-product-keys/) [9/how-to-find-your-lost-windows-o](http://www.howtogeek.com/206329/how-to-find-your-lost-windows-or-office-product-keys/) [r-office-product-keys/](http://www.howtogeek.com/206329/how-to-find-your-lost-windows-or-office-product-keys/)**

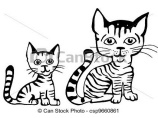

**\*\*\*\*\*\*\*\*\*\*\***

#### **Free Online Education Sites**

**Coursera is an education platform that partners with top universities and organizations worldwide, to offer courses online for**

**anyone to take, for free.**

**https://www.coursera.org/ The**

**Khan Academy is probably the most famous educational website out there. It was started in**

**2006 with the mission to provide "a high quality education to anyone, anywhere." Meanwhile,**

**the site provides over 3,000 videos on subjects from science to humanities, which have been**

**delivered to millions of people. More than just videos, the site also offers short exercises to help**

**students practice the knowledge they have acquired by watching the video material – all of it for FREE**

## **[https://www.coursera.org](https://www.coursera.org/)/**

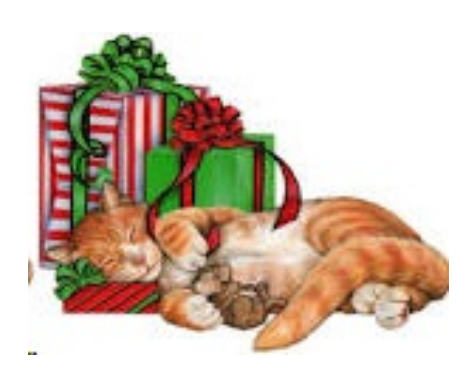

Doberman and a Cat have died. All three are faced with God who wants to know what they believe in: The German shepherd says: "I believe in discipline. training and loyalty to my master." "Good," says God, "then sit down on my right side." "Doberman, what do you believe in?" Asks God. The Doberman answers: "I believe in the love, care and protection of my master." "Aha," said God, "you may sit to my left." Then he looks at the Cat, and asks : "And what do you believe in?"

A German Shepherd,

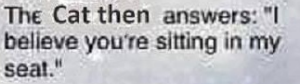

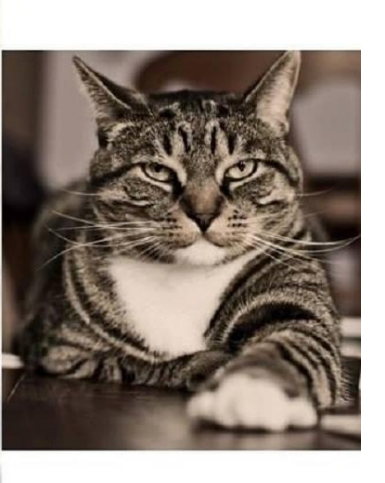

#### **Protect Your Identity**

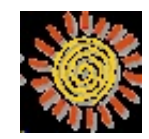

**[http://www.pcmag.com/article2/0,1895,21345](http://www.pcmag.com/article2/0,1895,2134527,00.asp) [27,00.asp](http://www.pcmag.com/article2/0,1895,2134527,00.asp)**

**\*\*\*\*\*\*\*\*\*\*\*\***

# **10 Ways to Boost Your Wi-Fi Signal**

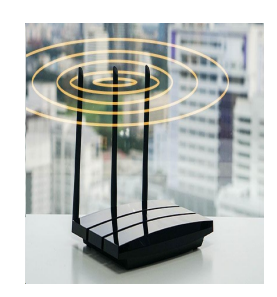

**I love the one!!!!**

## **Greetings**

## **Would you like to read Library magazines on line? or know what is new at the Library.**

Do you have a Library card?

Do you read magazines?

Maybe computer magazines.

http://www.rbdigital.com/lvccld/service/zinio/landing

Do you want to know about the Library's most recent acquisitions?

**[http://www.wowbrary.org/nu.aspx?p=3](http://www.wowbrary.org/nu.aspx?p=319) [19](http://www.wowbrary.org/nu.aspx?p=319)**

**\*\*\*\*\*\*\*\*\***

**Cloud computing explained**

**This is a Youtube video** 

**[https://www.youtube.com/watch?v=RWgW-CgdI](https://www.youtube.com/watch?v=RWgW-CgdIk0) [k0](https://www.youtube.com/watch?v=RWgW-CgdIk0)**

**[https://www.pcmag.com/article2/0,2817,2372](https://www.pcmag.com/article2/0,2817,2372811,00.asp?utm_source=email&utm_campaign=lab-report=utm_medium=image) [811,00.asp?utm\\_source=email&utm\\_campai](https://www.pcmag.com/article2/0,2817,2372811,00.asp?utm_source=email&utm_campaign=lab-report=utm_medium=image) [gn=lab-report=utm\\_medium=image](https://www.pcmag.com/article2/0,2817,2372811,00.asp?utm_source=email&utm_campaign=lab-report=utm_medium=image)**

**\*\*\*\*\*\*\*\*\*\*\***

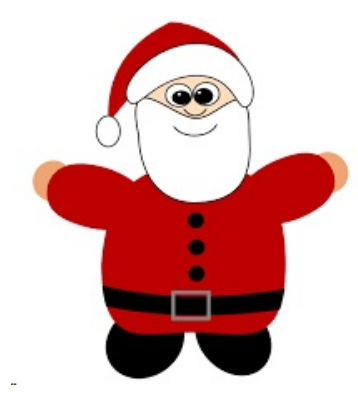

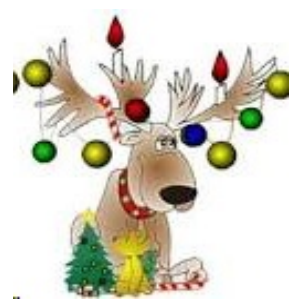

**[https://www.techsupportalert.com/content/wallpaper](https://www.techsupportalert.com/content/wallpaper-week-sunrise-solstice-stonehenge.htm) [-week-sunrise-solstice-stonehenge.htm](https://www.techsupportalert.com/content/wallpaper-week-sunrise-solstice-stonehenge.htm)**

**Downloading Video Video can be downloaded from Facebook and other known video-services!**

**Just copy URL of the page and paste into the search box to download. At savevideol.com there are instructions and lists all the sites from which you can download.**

**Check it out: <http://savevideo.me/>**

**\*\*\*\*\*\*\*\*\*\***

# **Watch "15 Command Prompt Secrets and Tricks in Windows" on YouTube**

#### **PLEASE WATCH**

**[https://www.youtube.com/watch?v=7yW6Ybj](https://www.youtube.com/watch?v=7yW6Ybj6tOk&feature=youtu.be) [6tOk&feature=youtu.be](https://www.youtube.com/watch?v=7yW6Ybj6tOk&feature=youtu.be)**

**\*\*\*\*\*\*\*\*\*\***

# **Wallpaper of the Week: Sunrise Solstice at Stonehenge**

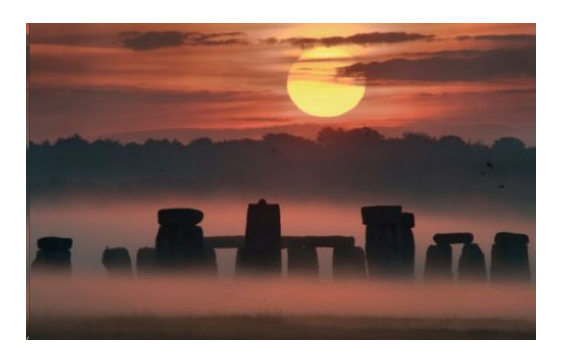

**This week's wallpaper is Stonehenge at sunrise. Ground fog forms around the base of the stones under a yellow sun rising above orange clouds. Birds flit across the trees that form a silhouette in the background. Soft edges and colors show icons well in most areas of this background. Read More**

**\*\*\*\*\*\*\*\*\*\***

# **I ditched my Direct TV this year**

**I decided to get an antenna I was tired of paying \$133.00 pre month I saved \$1,596.00 this year.**

#### **I brought a Roku and a Firestick**

**With the antenna I rec'd all the reg channels NBC, ABC, CW, PBS and FOX.**

**With the Roku & Firestick, I rec'd many Channel for free**

## **All you need is internet.**

# **Should You Buy or Rent Your Cable Modem?**

**\*\*\*\*\*\*\*\*\*\*\***

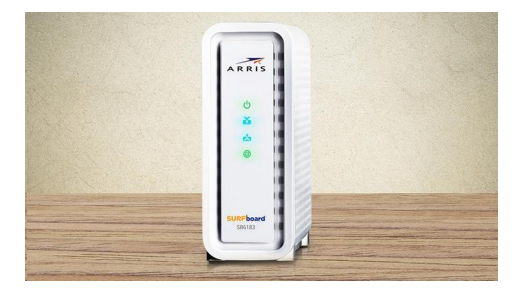

#### **DO YOU KNOW THE ANSERS????**

**[https://www.pcmag.com/feature/355809/how-to-g](https://www.pcmag.com/feature/355809/how-to-get-the-best-cable-modem-buy-or-rent-from-your-isp?utm_source=email&utm_campaign=whatsnewnow&utm_medium=image) [et-the-best-cable-modem-buy-or-rent-from-your-i](https://www.pcmag.com/feature/355809/how-to-get-the-best-cable-modem-buy-or-rent-from-your-isp?utm_source=email&utm_campaign=whatsnewnow&utm_medium=image) [sp?utm\\_source=email&utm\\_campaign=whatsne](https://www.pcmag.com/feature/355809/how-to-get-the-best-cable-modem-buy-or-rent-from-your-isp?utm_source=email&utm_campaign=whatsnewnow&utm_medium=image) [wnow&utm\\_medium=image](https://www.pcmag.com/feature/355809/how-to-get-the-best-cable-modem-buy-or-rent-from-your-isp?utm_source=email&utm_campaign=whatsnewnow&utm_medium=image)**

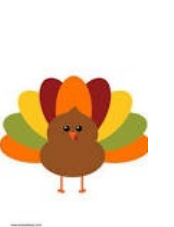

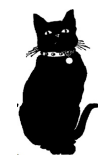

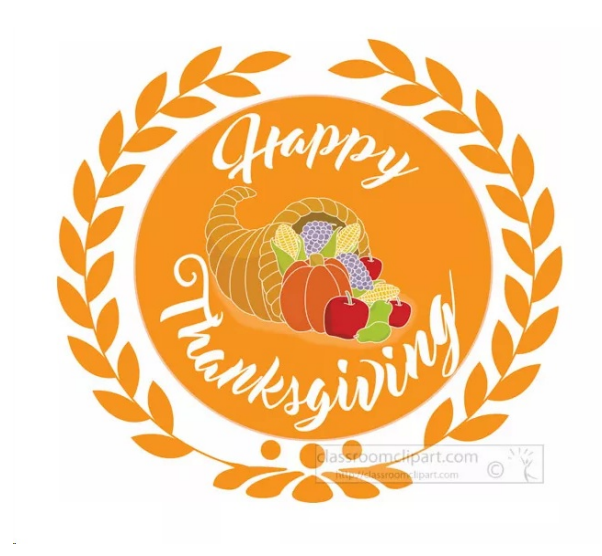

## **LVPCUG Officers**

for fiscal year

May 1, 2018 thru April 30, 2019

President: Ceazar Dennis Vice President: Richard Rosenheim Executive Director: Lee Eastburn Secretary: Jo Anne Rush Treasurer: Linda DiGiovanni

\*\*\*\*\*\*\*\*\*\*

**Visit our website:**

**<http://www.lvpcug.com>**

**The Bytes of Las Vegas is published by the Las Vegas P C Users Group of Las Vegas, Nevada By: Linda DiGiovanni, Editor**

Membership in LVPCUG is your biggest bang for the buck. Where else can you learn, have problems diagnosed and get help fixing your hardware for \$30 per year?

Dues are \$30 per year. Checks should be made payable to LVPCUG and sent to: P.O. Box 363772 North Las Vegas, NV 89036 or can be paid in cash at any meeting.

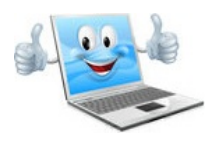

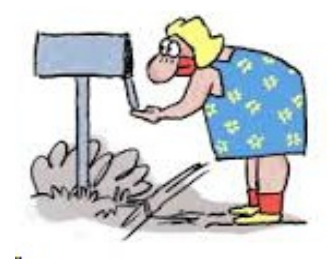